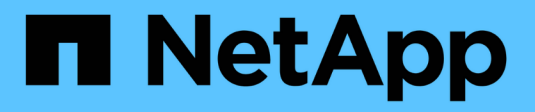

# **Messages d'erreur NDMP** ONTAP 9

NetApp April 24, 2024

This PDF was generated from https://docs.netapp.com/fr-fr/ontap/tape-backup/network-communicationerror-reference.html on April 24, 2024. Always check docs.netapp.com for the latest.

# **Sommaire**

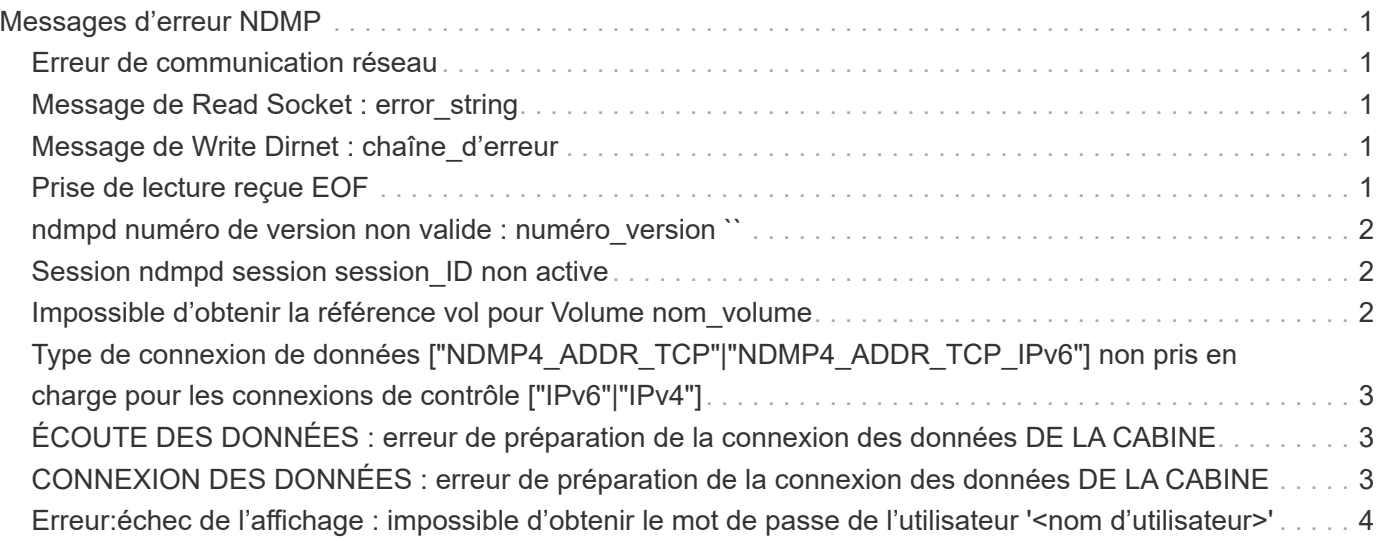

# <span id="page-2-0"></span>**Messages d'erreur NDMP**

# <span id="page-2-1"></span>**Erreur de communication réseau**

• **Message**

Network communication error

• **Cause**

La communication avec une bande distante dans une connexion NDMP à trois voies a échoué.

• \* Action corrective\*

Vérifiez la connexion réseau au dispositif de déplacement distant.

# <span id="page-2-2"></span>**Message de Read Socket : error\_string**

• **Message**

Message from Read Socket: error\_string

• **Cause**

La restauration de la communication à partir de la bande distante dans la connexion NDMP à 3 voies comporte des erreurs.

• \* Action corrective\*

Vérifiez la connexion réseau au dispositif de déplacement distant.

# <span id="page-2-3"></span>**Message de Write Dirnet : chaîne\_d'erreur**

• **Message**

Message from Write Dirnet: error string

• **Cause**

Une erreur est survenue lors de la sauvegarde de la communication sur une bande distante au niveau d'une connexion NDMP à trois voies.

• \* Action corrective\*

Vérifiez la connexion réseau au dispositif de déplacement distant.

# <span id="page-2-4"></span>**Prise de lecture reçue EOF**

• **Message**

Read Socket received EOF

#### • **Cause**

Tentative de communication avec une bande distante dans une connexion à trois voies NDMP a atteint la fin du repère de fichier. Vous tentez peut-être d'effectuer une restauration à trois voies à partir d'une image de sauvegarde d'une taille de bloc supérieure.

• \* Action corrective\*

Spécifiez la taille de bloc correcte et relancez l'opération de restauration.

### <span id="page-3-0"></span>**ndmpd numéro de version non valide : numéro\_version ``**

• **Message**

ndmpd invalid version number: version\_number

• **Cause**

La version NDMP spécifiée n'est pas prise en charge par le système de stockage.

• \* Action corrective\*

Spécifiez NDMP version 4.

### <span id="page-3-1"></span>**Session ndmpd session session\_ID non active**

• **Message**

ndmpd session session\_ID not active

• **Cause**

Il se peut que la session NDMP n'existe pas.

• \* Action corrective\*

Utilisez le ndmpd status Commande pour afficher les sessions NDMP actives.

### <span id="page-3-2"></span>**Impossible d'obtenir la référence vol pour Volume nom\_volume**

• **Message**

Could not obtain vol ref for Volume vol\_name

• **Cause**

La référence de volume n'a pas pu être obtenue car le volume peut être utilisé par d'autres opérations.

• \* Action corrective\*

Réessayez ultérieurement.

# <span id="page-4-0"></span>**Type de connexion de données ["NDMP4\_ADDR\_TCP"|"NDMP4\_ADDR\_TCP\_IPv6"] non pris en charge pour les connexions de contrôle ["IPv6"|"IPv4"]**

• **Message**

Data connection type ["NDMP4\_ADDR\_TCP"|"NDMP4\_ADDR\_TCP\_IPv6"] not supported for ["IPv6"|"IPv4"] control connections

• **Cause**

En mode node-scoped NDMP, la connexion de données NDMP établie doit être du même type d'adresse réseau (IPv4 ou IPv6) que la connexion de contrôle NDMP.

• \* Action corrective\*

Contactez le fournisseur de votre application de sauvegarde.

# <span id="page-4-1"></span>**ÉCOUTE DES DONNÉES : erreur de préparation de la connexion des données DE LA CABINE**

• **Message**

DATA LISTEN: CAB data connection prepare precondition error

• **Cause**

L'écoute des données NDMP échoue lorsque l'application de sauvegarde a négocié l'extension CAB avec le serveur NDMP et il existe une discordance dans le type d'adresse de connexion de données NDMP spécifié entre le message NDMP\_CAB\_DATA\_CONN\_READY et NDMP\_DATA\_LISTEN.

• \* Action corrective\*

Contactez le fournisseur de votre application de sauvegarde.

# <span id="page-4-2"></span>**CONNEXION DES DONNÉES : erreur de préparation de la connexion des données DE LA CABINE**

### • **Message**

DATA CONNECT: CAB data connection prepare precondition error

• **Cause**

La connexion des données NDMP échoue lorsque l'application de sauvegarde a négocié l'extension CAB avec le serveur NDMP et qu'il existe une discordance dans le type d'adresse de connexion de données NDMP spécifié entre le message NDMP\_CAB\_DATA\_CONN\_READY et le message NDMP\_DATA\_CONNECT.

• \* Action corrective\*

Contactez le fournisseur de votre application de sauvegarde.

## <span id="page-5-0"></span>**Erreur:échec de l'affichage : impossible d'obtenir le mot de passe de l'utilisateur '<nom d'utilisateur>'**

#### • **Message**

Error: show failed: Cannot get password for user '<username>'

• **Cause**

Configuration de compte utilisateur incomplète pour NDMP

• \* Action corrective\*

Assurez-vous que le compte utilisateur est associé à la méthode d'accès SSH et que la méthode d'authentification est un mot de passe utilisateur.

### **Informations sur le copyright**

Copyright © 2024 NetApp, Inc. Tous droits réservés. Imprimé aux États-Unis. Aucune partie de ce document protégé par copyright ne peut être reproduite sous quelque forme que ce soit ou selon quelque méthode que ce soit (graphique, électronique ou mécanique, notamment par photocopie, enregistrement ou stockage dans un système de récupération électronique) sans l'autorisation écrite préalable du détenteur du droit de copyright.

Les logiciels dérivés des éléments NetApp protégés par copyright sont soumis à la licence et à l'avis de nonresponsabilité suivants :

CE LOGICIEL EST FOURNI PAR NETAPP « EN L'ÉTAT » ET SANS GARANTIES EXPRESSES OU TACITES, Y COMPRIS LES GARANTIES TACITES DE QUALITÉ MARCHANDE ET D'ADÉQUATION À UN USAGE PARTICULIER, QUI SONT EXCLUES PAR LES PRÉSENTES. EN AUCUN CAS NETAPP NE SERA TENU POUR RESPONSABLE DE DOMMAGES DIRECTS, INDIRECTS, ACCESSOIRES, PARTICULIERS OU EXEMPLAIRES (Y COMPRIS L'ACHAT DE BIENS ET DE SERVICES DE SUBSTITUTION, LA PERTE DE JOUISSANCE, DE DONNÉES OU DE PROFITS, OU L'INTERRUPTION D'ACTIVITÉ), QUELLES QU'EN SOIENT LA CAUSE ET LA DOCTRINE DE RESPONSABILITÉ, QU'IL S'AGISSE DE RESPONSABILITÉ CONTRACTUELLE, STRICTE OU DÉLICTUELLE (Y COMPRIS LA NÉGLIGENCE OU AUTRE) DÉCOULANT DE L'UTILISATION DE CE LOGICIEL, MÊME SI LA SOCIÉTÉ A ÉTÉ INFORMÉE DE LA POSSIBILITÉ DE TELS DOMMAGES.

NetApp se réserve le droit de modifier les produits décrits dans le présent document à tout moment et sans préavis. NetApp décline toute responsabilité découlant de l'utilisation des produits décrits dans le présent document, sauf accord explicite écrit de NetApp. L'utilisation ou l'achat de ce produit ne concède pas de licence dans le cadre de droits de brevet, de droits de marque commerciale ou de tout autre droit de propriété intellectuelle de NetApp.

Le produit décrit dans ce manuel peut être protégé par un ou plusieurs brevets américains, étrangers ou par une demande en attente.

LÉGENDE DE RESTRICTION DES DROITS : L'utilisation, la duplication ou la divulgation par le gouvernement sont sujettes aux restrictions énoncées dans le sous-paragraphe (b)(3) de la clause Rights in Technical Data-Noncommercial Items du DFARS 252.227-7013 (février 2014) et du FAR 52.227-19 (décembre 2007).

Les données contenues dans les présentes se rapportent à un produit et/ou service commercial (tel que défini par la clause FAR 2.101). Il s'agit de données propriétaires de NetApp, Inc. Toutes les données techniques et tous les logiciels fournis par NetApp en vertu du présent Accord sont à caractère commercial et ont été exclusivement développés à l'aide de fonds privés. Le gouvernement des États-Unis dispose d'une licence limitée irrévocable, non exclusive, non cessible, non transférable et mondiale. Cette licence lui permet d'utiliser uniquement les données relatives au contrat du gouvernement des États-Unis d'après lequel les données lui ont été fournies ou celles qui sont nécessaires à son exécution. Sauf dispositions contraires énoncées dans les présentes, l'utilisation, la divulgation, la reproduction, la modification, l'exécution, l'affichage des données sont interdits sans avoir obtenu le consentement écrit préalable de NetApp, Inc. Les droits de licences du Département de la Défense du gouvernement des États-Unis se limitent aux droits identifiés par la clause 252.227-7015(b) du DFARS (février 2014).

#### **Informations sur les marques commerciales**

NETAPP, le logo NETAPP et les marques citées sur le site<http://www.netapp.com/TM>sont des marques déposées ou des marques commerciales de NetApp, Inc. Les autres noms de marques et de produits sont des marques commerciales de leurs propriétaires respectifs.